# Bureau of Indian Affairs Alaska Region

#### Title ownership of Trust/Restricted lands

December 2019 Service Providers Meeting

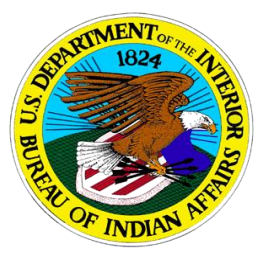

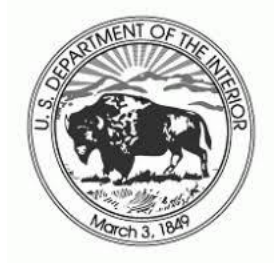

Colleen LaBelle, Land Titles & Records Office Manager Email: colleen.labelle@bia.gov (907) 271-4593

How did I acquire title to Trust/Restricted Land?

#### **Inheritance from a Probate proceeding**

- **Intestate** direct descendent from a relative
- **Testate** devisee by Last Will & Testament

#### **Acquired by conveyance Deed**

- **Grantee** received by a Gift
- **Purchase** by a Restricted Deed

# BIA can provide landowner reports

- Individual Trust Inventory (ITI) report
- Income report
- Document report
- Title Status Report (TSR) Informational / Certified
- Tract Owner Address Listing – show co-owners on a parcel of land
- IIM Historical report
- Certified BIAINV Trust / Restricted Inventory – for deceased landowners

### These Reports are most beneficial for

- Estate Planning
	- Alaska Legal Services
	- Family Attorneys
- Consolidation
- Sale
	- fractionated undivided interests requires 100% consent of all landowners and no estates on title
- Partition
- Mortgage

## Service Provider listed on TSRs

Where the land is located identifies the Service Providers who can assist you with your realty transaction request(s).

## Landowners keep your address current with

- Bureau of Indian Affairs (BIA)
- Office of Special Trustee (OST)
- Tribe or Village enrolled with or descendent of
- Corporation affiliated with

\*\*Information and/or notifications from the various offices will be sent without delay and timely.

# BIA Systems of Records to maintain

**Trust Asset Accounting Management System (TAAMS)** provides BIA and Indian Tribal Officials nationwide access to trust asset data and asset management tools. The management tools allow TAAMS users to access, create and modify records in the BIA database for land ownership, contracts and leases and beneficial owners. TAAMS interfaces and exchanges data with the DOI system TFAS.

**ProTrac** is for Probate Case Management and Tracking System to meet updated and new requirements of the Department of the Interior (DOI).

**Trust Funds Accounting System (TFAS)** is owned by Office of Trust Funds Management (OTFM), provides TAAMS with files containing names, addresses and other personal data on individuals who receive payments from OTFM for natural resources, lease rental income, such as gas and oil, business leases produced on their land.

## Tribal TAAMS Connectivity

TAAMS (Trust Asset Accounting Management System) is the system of record for trust assets used by the Bureau of Indian Affairs. Tribal governments wishing to obtain instant access to information contained within TAAMS may apply for access to the system.

#### **Your Information at Your Fingertips**

Access to the information contained within TAAMS is beneficial to many Tribal Governmental offices, including:

- **Trust Land**  identify where land is located, how it was acquired, type of trust ownership and tract ID numbers.
- **Trust Owners**  identify whether title is held in trust to an individual, a Band or the Tribe.
- **Encumbrances**  determine if there are leases, timber contracts, ILCA liens, rights-of-ways or mortgages on a tract.
- **Inheritance –** determine how an individual acquired trust ownership on an allotment.
- **Reporting –** view and print title status reports, individual trust inventories, active lease, right-of-way and timber contracts, contract payment due reports, expiring lease, right-of-way and timber contracts and many other reports, including user-defined reports.
- Land Consolidation access to the information available through TAAMS will assist in targeting fractional interests the Tribal government may wish to acquire through Federal acquisition funds.
- Certified TSR Request module allows you to request your own certified TSRs and monitor the status of the request in real time.
- **Management** Ability to encode Realty transactions, Image supporting documentation to the A&D Module, Name and Address Module (Birth/Marriage/Death Certificates), and Title Tract (Appraisals).

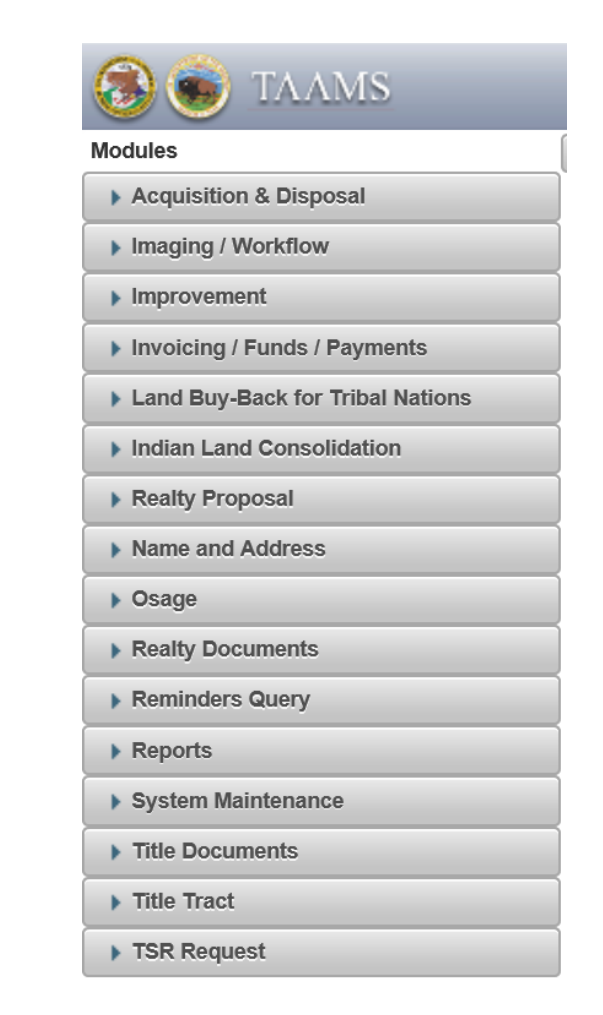

# Increase Efficiency through Direct Contract Management

Tribal governments with TAAMS access may request to perform encoding their contracts into the system. Triballyencoded contracts which do not require Secretarial approval may be submitted directly to the Land Titles and Records Office for recording. The elimination of processing by the Agency should result in faster return of recorded contracts.

**Interested in obtaining access to TAAMS?** 

**You may initiate the process by completing the attached form.**